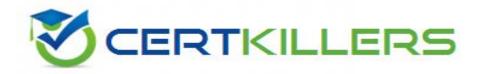

## **Fortinet**

NSE5\_FAZ-6.0 Exam

Fortinet NSE 5 - FortiAnalyzer 6.0 Exam

Thank you for Downloading NSE5 FAZ-6.0 exam PDF Demo

You can Buy Latest NSE5\_FAZ-6.0 Full Version Download

https://www.certkillers.net/Exam/NSE5\_FAZ-6.0

## Version: 9.0

| <b>^</b> |      | ·  |    | 4 |
|----------|------|----|----|---|
| ( )      | esti | n  | ١. | • |
| αu       | CSU  | O. |    | _ |
|          |      |    |    |   |

View the exhibit:

| 60   | -                  | Days               | •                              |                                    |
|------|--------------------|--------------------|--------------------------------|------------------------------------|
| 365  | _                  | Days               | -                              |                                    |
|      |                    |                    |                                |                                    |
| 1000 |                    | MB                 | •                              | Out of Available: 62.8 GB          |
| 70%  | •                  | 30%                |                                | ☐ Modify                           |
| 90%  | *                  |                    |                                |                                    |
|      |                    |                    |                                |                                    |
|      | 365<br>1000<br>70% | 365 — 1000 — 70% • | 365 — Days 1000 — M8 70% • 50% | 365 — Days • 1000 — M8 • 70% • 30% |

What does the 1000MB maximum for disk utilization refer to?

- A. The disk quota for the FortiAnalyzer model
- B. The disk quota for all devices in the ADOM
- C. The disk quota for each device in the ADOM
- D. The disk quota for the ADOM type

Answer: B

#### Question: 2

You've moved a registered logging device out of one ADOM and into a new ADOM. What happens when you rebuild the new ADOM database?

- A. FortiAnalyzer resets the disk quota of the new ADOM to default.
- B. FortiAnalyzer migrates archive logs to the new ADOM.
- C. FortiAnalyzer migrates analytics logs to the new ADOM.
- D. FortiAnalyzer removes logs from the old ADOM.

Answer: C

#### **Question: 3**

What happens when a log file saved on FortiAnalyzer disks reaches the size specified in the device log settings?

A. The log file is stored as a raw log and is available for analytic support.

| B. The log file rolls over and is archived.                                                               |                                              |
|----------------------------------------------------------------------------------------------------|----------------------------------------------|
| C. The log file is purged from the database.                                                              |                                              |
| D. The log file is overwritten.                                                                           |                                              |
|                                                                                                    | Answer: B                                    |
|                                                                                                    | Allswell B                                   |
| Question: 4                                                                                               |                                              |
| What is the purpose of employing RAID with FortiAnalyzer?                                                 |                                              |
|                                                                                                    |                                              |
| A. To introduce redundancy to your log data                                                               |                                              |
| B. To provide data separation between ADOMs                                                               |                                              |
| C. To separate analytical and archive data D. To back up your logs                                        |                                              |
| b. 10 back up your logs                                                                                   |                                              |
|                                                                                                    | Answer: A                                    |
| Question: 5                                                                                               |                                              |
| Which FortiAnalyzer feature allows you to retrieve the archived logs n from another FortiAnalyzer device? | natching a specific timeframe                |
| A. Log upload                                                                                             |                                              |
| B. Indicators of Compromise                                                                               |                                              |
| C. Log forwarding an aggregation mode                                                                     |                                              |
| D. Log fetching                                                                                           |                                              |
|                                                                                                    | Answer: D                                    |
|                                                                                                    |                                              |
| Question: 6                                                                                               |                                              |
| <del>·</del>                                                                                              |                                              |
| What is the recommended method of expanding disk space on a FortiAr                                       | nalyzer VM?                                  |
| A. From the VM host manager, add an additional virtual disk and use the                                   | he #execute lvm extend <disk< td=""></disk<> |

- $\ensuremath{\mathsf{B}}.$  From the VM host manager, expand the size of the existing virtual disk
- C. From the VM host manager, expand the size of the existing virtual disk and use the # execute format disk command to reformat the disk
- D. From the VM host manager, add an additional virtual disk and rebuild your RAID array

Answer: A

### Thank You for trying NSE5\_FAZ-6.0 PDF Demo

To Buy Latest NSE5\_FAZ-6.0 Full Version Download visit link below

https://www.certkillers.net/Exam/NSE5 FAZ-6.0

# Start Your NSE5\_FAZ-6.0 Preparation

[Limited Time Offer] Use Coupon "CKNET" for Further 10% discount on your purchase. Test your NSE5\_FAZ-6.0 preparation with actual exam questions.